**Universidad Autónoma de Nuevo León**

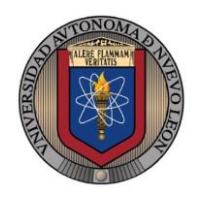

**Facultad de Ingeniería Mecánica y Eléctrica Sistemas Digitales**

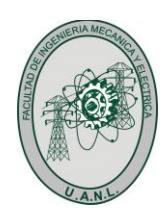

# **Proyecto Formativo 4 Guía para el examen de medio curso**

El propósito de este proyecto formativo es contar con una guía de estudios que te permitan prepararte para el examen de medio curso.

### **Una vez contestado completamente, digitalízalo y súbelo en formato PDF a la plataforma Google Classroom antes de las de la fecha límite.**

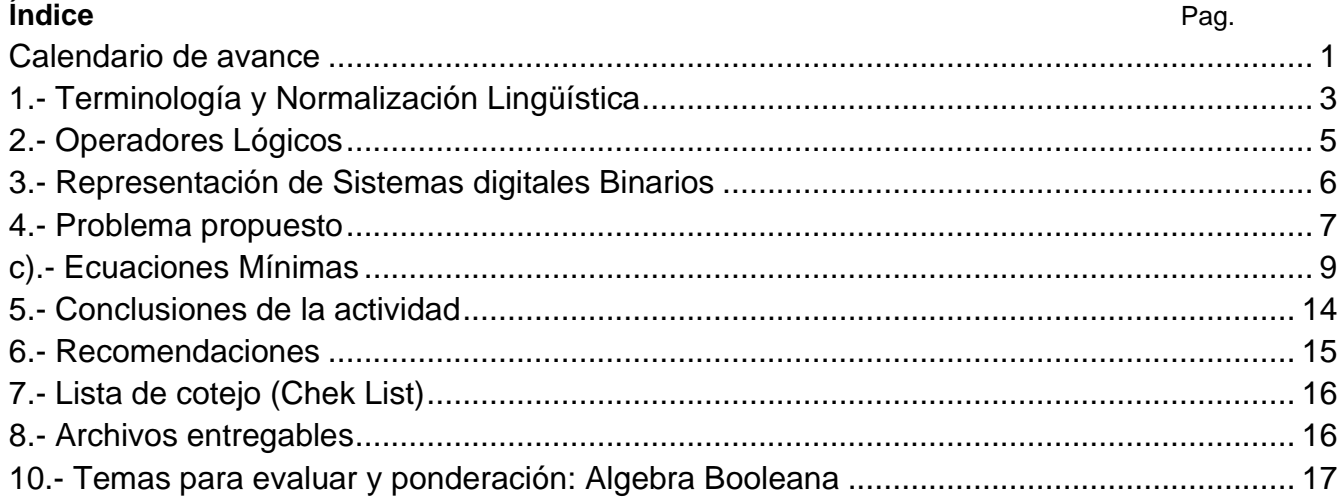

#### <span id="page-0-0"></span>*Calendario de avance*

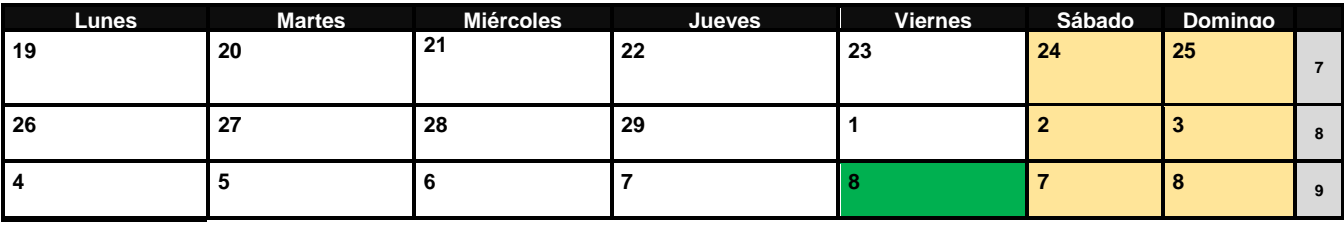

Lista de verificación **(checklist)**

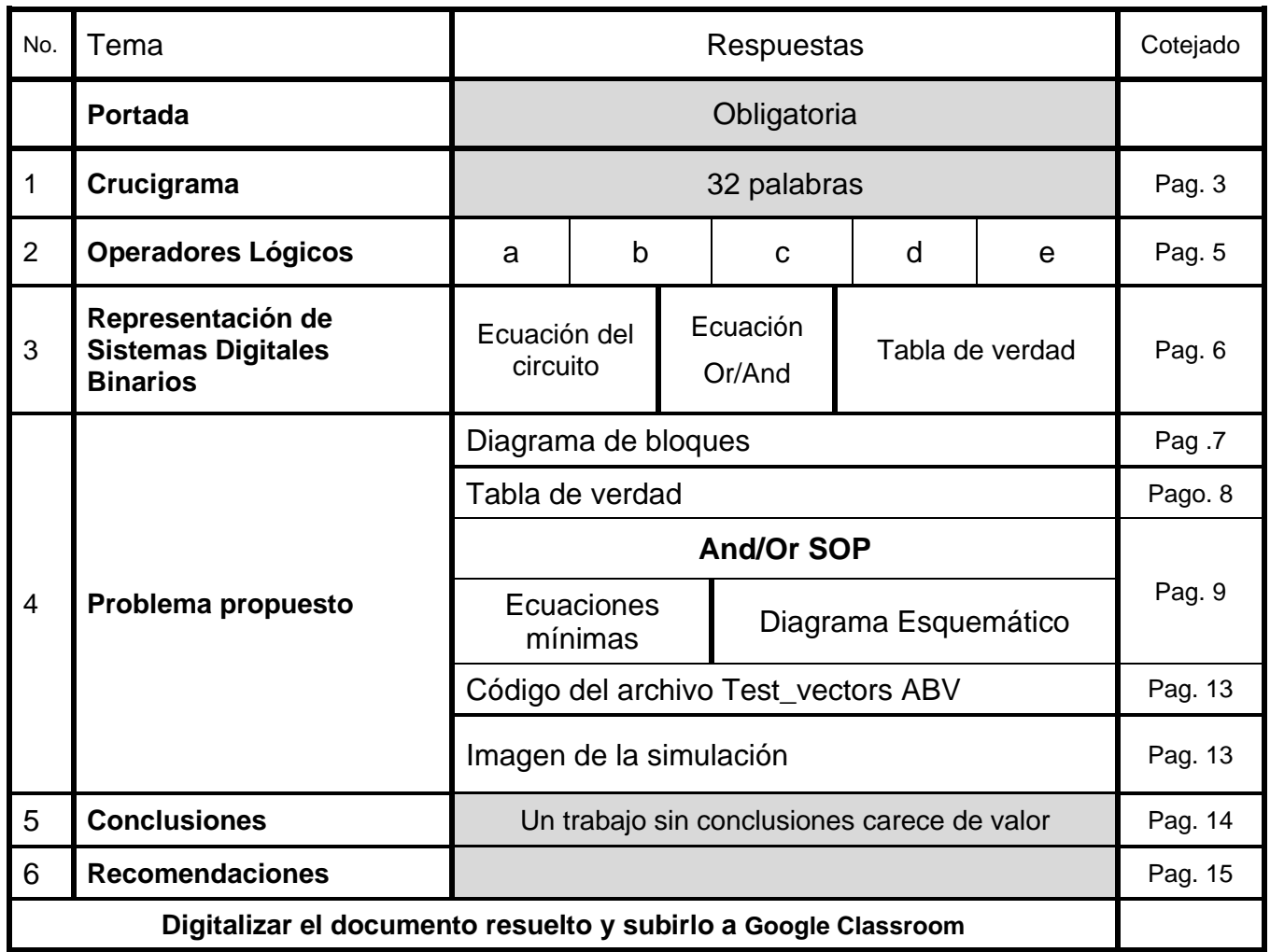

# <span id="page-2-0"></span>*1.- Terminología y Normalización Lingüística*

Con el propósito de conocer la terminología y normalizar el vocabulario de las definiciones, términos y conceptos utilizados en el curso, se propone el siguiente crucigrama.

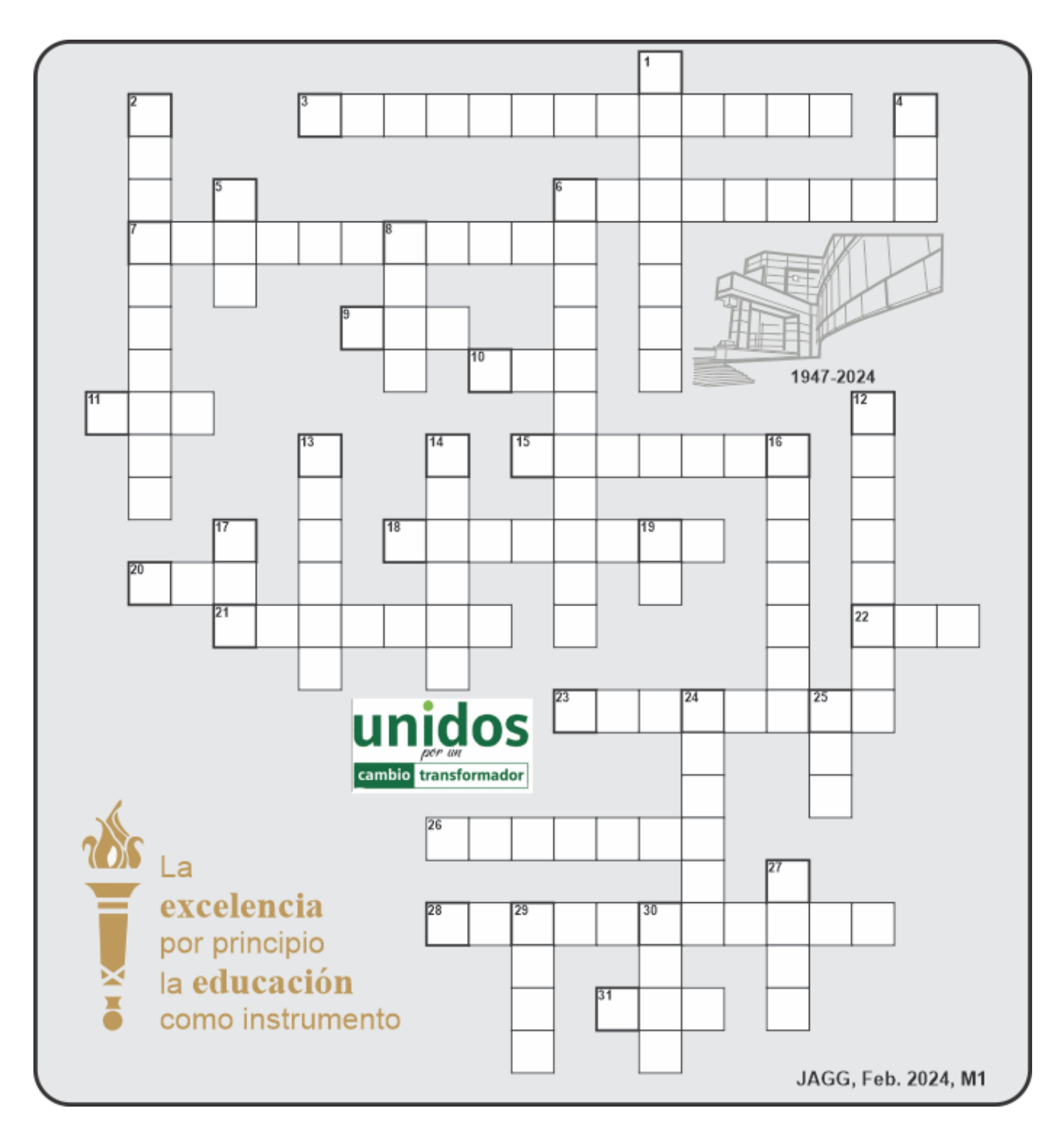

Para la solución del crucigrama, se debe leer las referencias que se encuentran divididas en dos zonas (una horizontal y otra vertical). Cada referencia tiene un número que no se repite y que se encuentra asociado a la palabra oculta en el crucigrama.

#### **Horizontal**

- 3. Es una técnica de simplificación matemática, que consiste la descomposición de una expresión en forma de factores.
- 6. Reducir la ecuación lo más posible.
- 7. Propiedad del algebra booleana en donde  $A+B = B+A$ .
- 9. Extensión del archivo JEDEC con el cual programamos el dispositivo.
- 10. Operación Booleana de una sola entrada y su propósito es negar.
- 11. Unidad mínima de información. Puede ser un "1" ó un "0". Dígito binario
- 15. Software que combina los programas Schematic Capture y ARES PCB Layout para proporcionar un conjunto de herramientas potente, integrado y fácil de usar para el diseño profesional de placas de circuito impreso.
- 18. Que piensa y prepara con antelación las cosas que hará o las que necesitará, evitando contratiempos
- 20. Hardware Description Language iniciales.
- 21. Era de la Información y las Telecomunicaciones, 'Era ?.
- 22. Matriz Lógica Genérica ini. En inglés
- 23. Teorema que establece que  $AB+A'C+BC =$ AB+A´C.
- 26. Es la representación gráfica del funcionamiento de un sistema, definen la organización de todo el proceso interno, sus entradas y sus salidas. diagrama de ?
- 28. Término producto (AND) que contiene todas las variables de la función ya sea en su forma normal (afirmada) o complementada. (negada)
- 31. Forma matemática en donde se expresan varios maxiterminos Productos de Suma Iniciales.

#### **Vertical**

- 1. Procedimiento gráfico para la simplificación de funciones booleanas mapa de ?.
- 2. Propiedad del algebra booleana en donde  $A(B C) = (A B) C$ .
- 4. Su salida es cero cuando cualquier entrada es uno.
- 5. La salida es cero cuando cualquiera de sus entradas es cero.
- 6. Término Or que contiene todas las variables de la función, ya sea afirmadas o negadas
- 8. Advanced Boolean Expression Language (iniciales).
- 12. Que está tocando a otra cosa
- 13. Nombre del creador del algebra booleana.
- 14. Representación de una función booleana por medio de una tabla de ?
- 16. Apellido del creador de la era digital Claude E. ?
- 17. Programmable Logic Devices, dispositivo lógico programable
- 19. La salida es cero solamente cuando todas sus entradas son cero.
- 24. Dispositivo que detecta una determinada acción externa, temperatura, presión, etc., y la transmite adecuadamente.
- 25. Extensión del archivo de captura esquemática.
- 27. Proceso en donde se enlazan la captura esquemática con el dispositivo lógico programable en el programa ISPStarter.
- 29. Su salida es uno cuando cualquier entrada es cero.
- 30. La salida es uno cundo un número impar de variables de entrada es igual a uno.

### <span id="page-4-0"></span>*2.- Operadores Lógicos*

**Considerando las operaciones lógicas, And, Or, Nand, Nor y Exor todas ellas de tres entradas, la salida es uno:**

**a)Si todas las tres entradas A, B o C toma el valor de cero:**

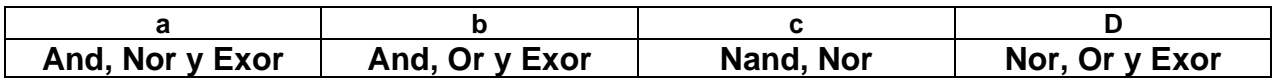

**b)Si dos de las tres entradas A, B o C toma el valor de uno:**

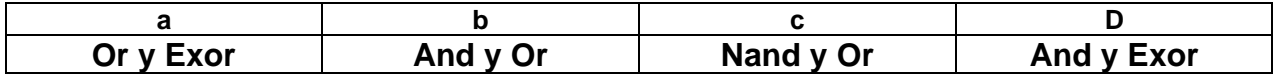

**c)Si las tres entradas A, B o C toman el valor de uno A=1, B=1 y C=1:**

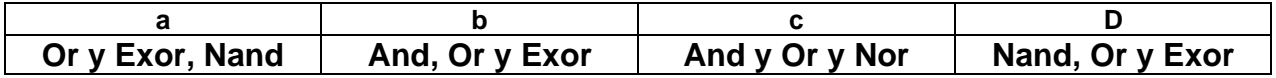

**d)Si solo una de las tres entradas A, B o C toma el valor de uno:**

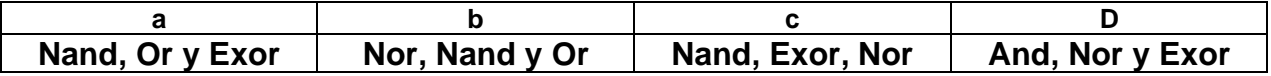

**e) Solo cuando la cantidad de unos en las combinaciones de entrada es impar:** 

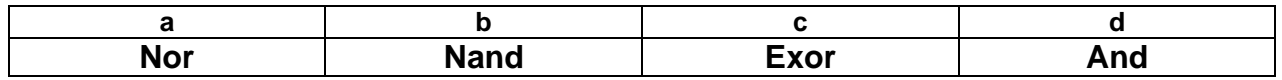

## <span id="page-5-0"></span>*3.- Representación de Sistemas digitales Binarios*

**Obtenga la ecuación del circuito, la ecuación en la forma Or/And y la tabla de verdad del circuito mostrado a continuación**

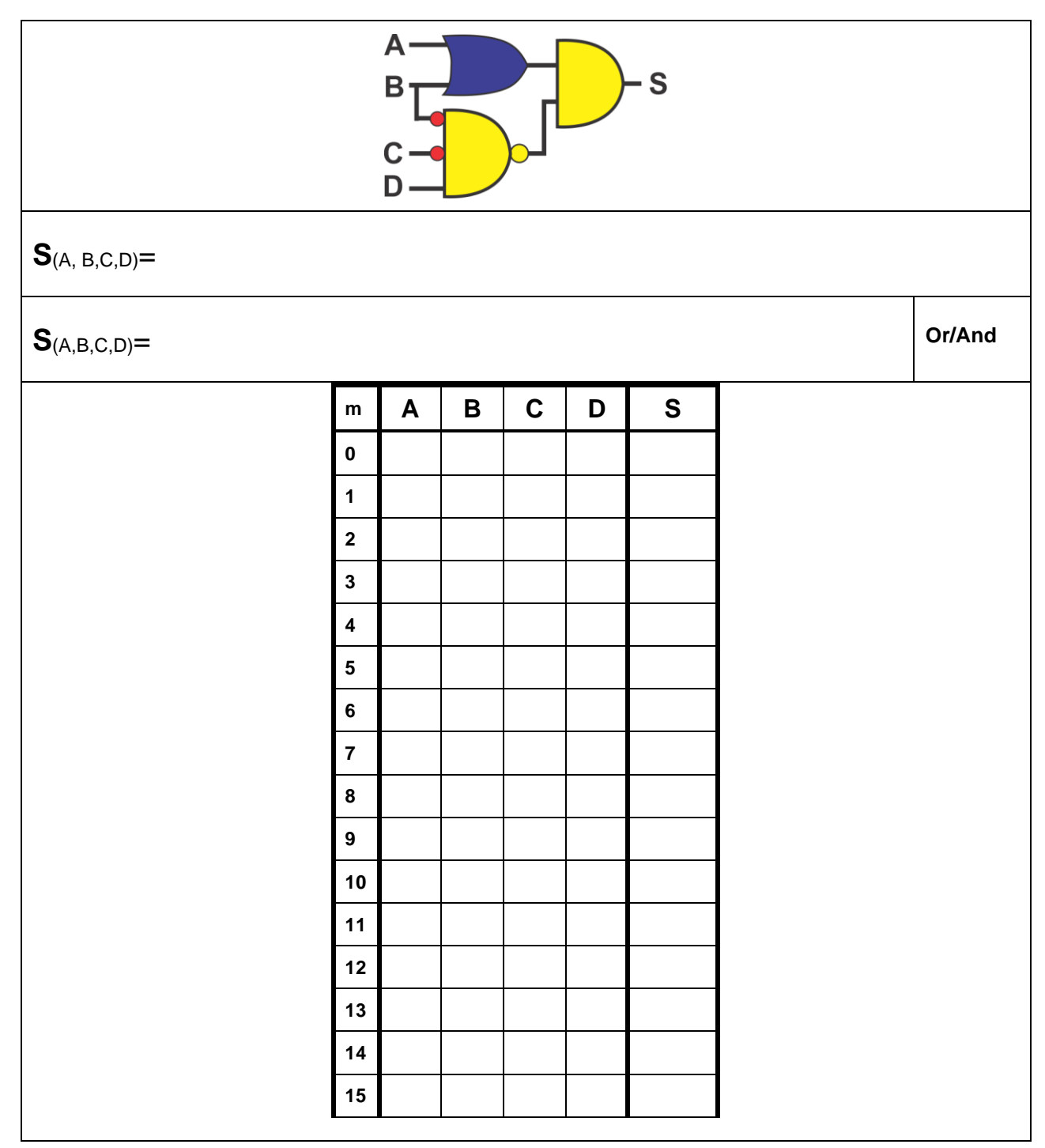

## <span id="page-6-0"></span>*4.- Problema propuesto*

Un sistema de riego requiere de diferentes cantidades de flujo de agua para surtir un determinado caudal, que depende de la demanda de los 5 canales de riego llamados A, B, C, D y E que necesitan alimentarse de 25, 20, 15, 10 y 5 litros por segundo respectivamente.

En donde un canal cerrado se indica por medio de un cero y canal abierto por medio de un 1.

Para proporcionar la demanda solicitada por los canales abiertos se cuentan con cinco bombas llamadas, B40, B30, B20, B10 y B5 que proporcionan 40, 30, 20, 10 y 5 litros por segundo respectivamente, que deberán de encender (1) y apagar (0) para cumplir con el total del caudal requerido, cumpliendo con las siguientes condiciones:

1. Deberán de encender solo las bombas necesarias para entregar la cantidad de caudal solicitado.

2. En el caso de que el caudal solicitado lo puedan proporcionar diferentes combinaciones de bombas, se debe encender el mayor número de bombas para que se cumpla el punto 1.

3. En el caso de que el caudal solicitado lo puedan proporcionar la misma cantidad de bombas, se debe encender en donde se utilice la bomba de menor capacidad de flujo.

## **1***.- El Dibujo del Diagrama de bloques (entradas y salidas)*

### **2.- La tabla de verdad.**

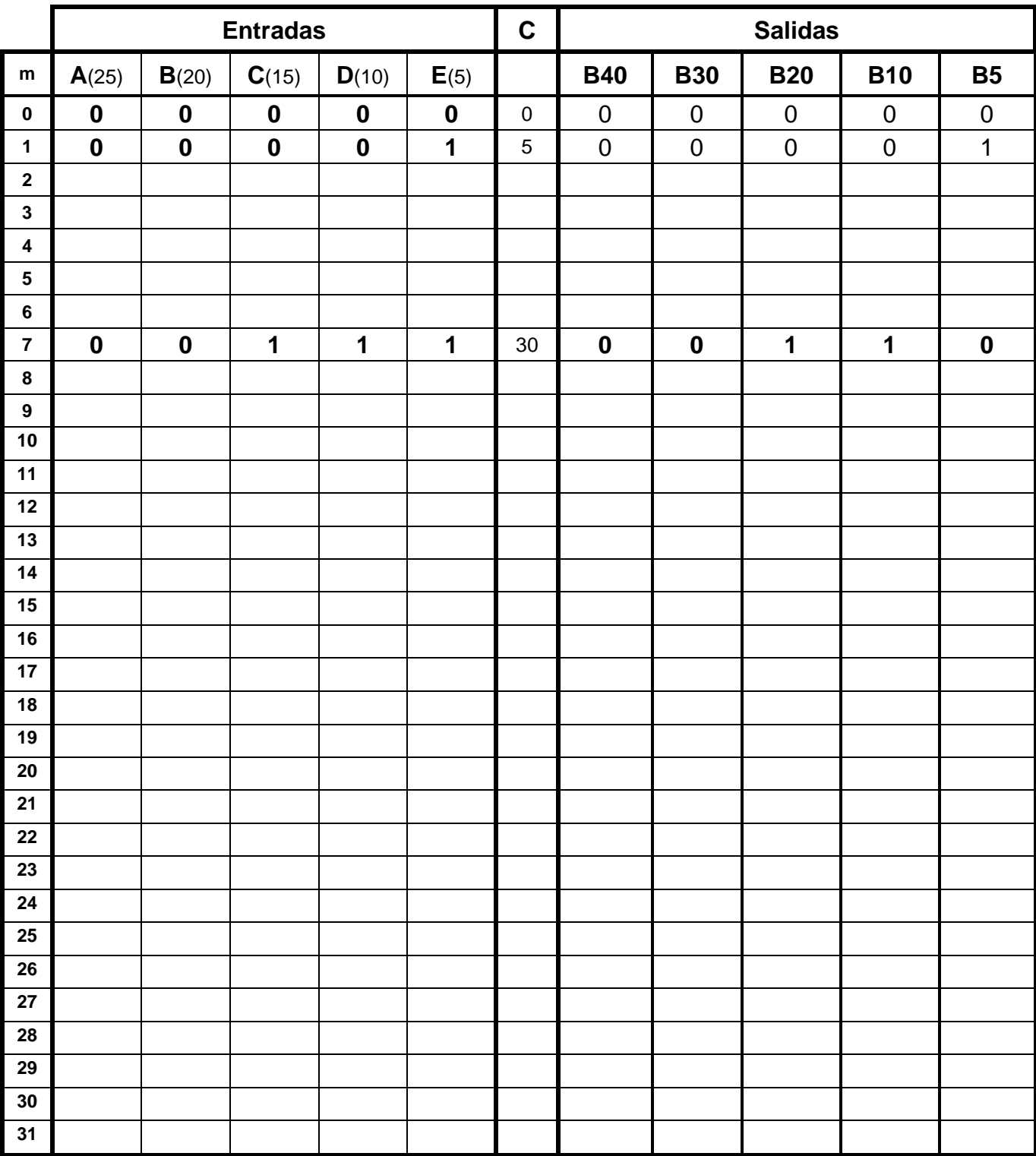

## <span id="page-8-0"></span>*c).- Ecuaciones Mínimas*

#### *Formas canónicas*

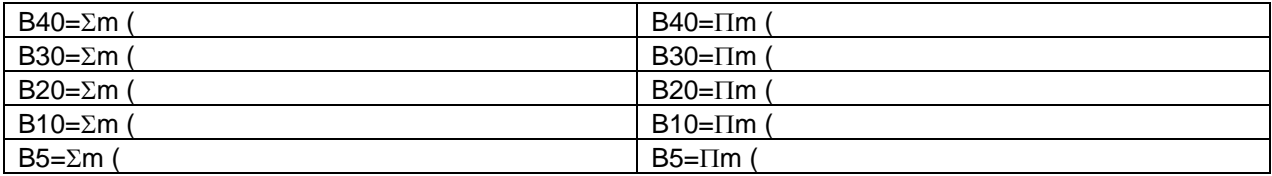

Para cada una de las cinco salidas utilizando LogicAid, obtenga la ecuación mínima con la menor cantidad de entradas y menor número de compuertas y su diagrama esquemático ya sea en la forma And/Or (SOP) o And/Or (POS).

### **Ecuaciones Mínimas**

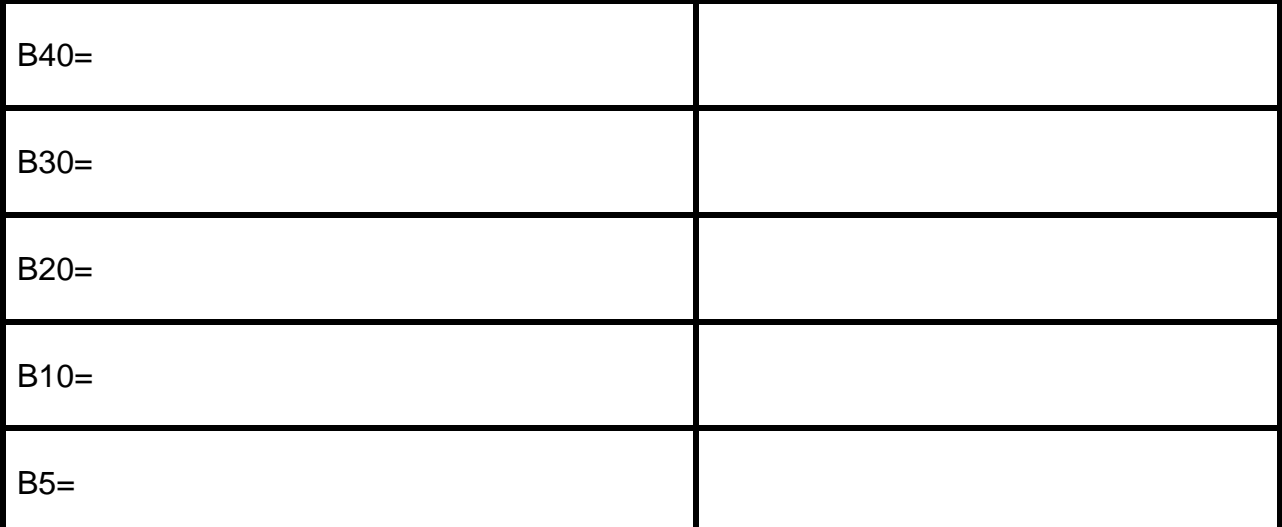

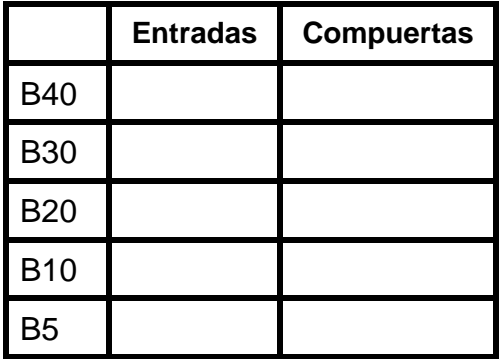

# **Diagramas esquemáticos**

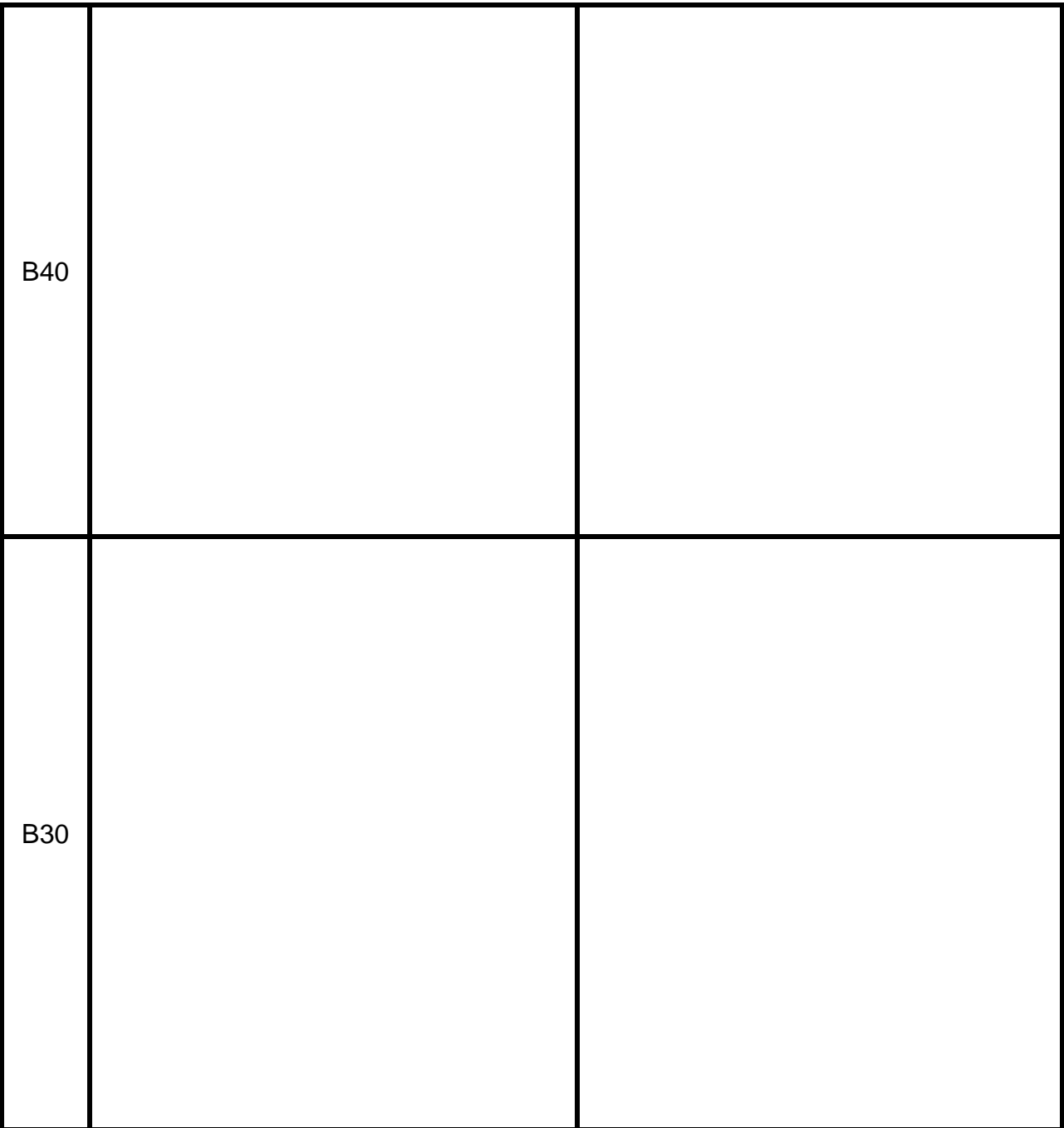

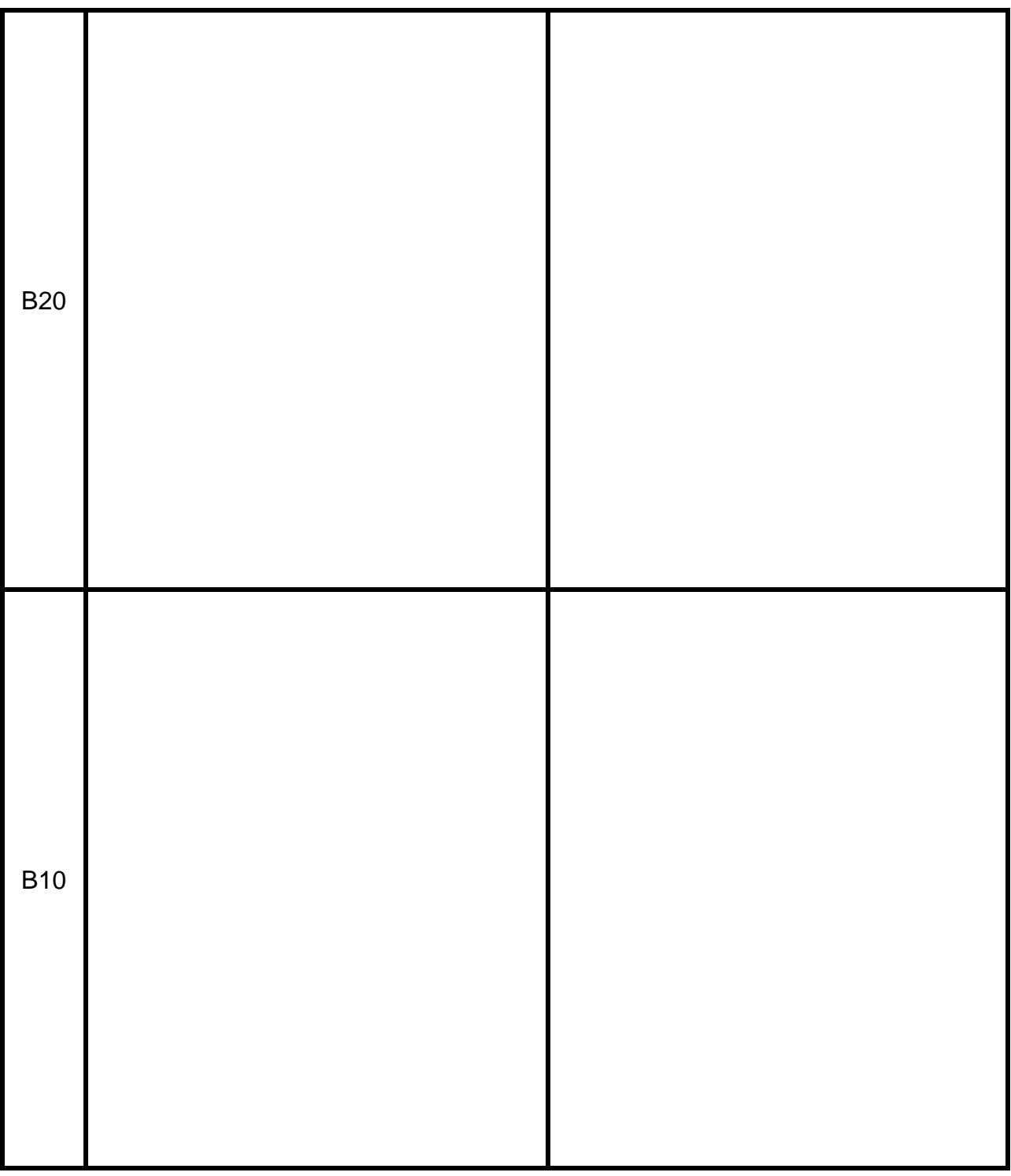

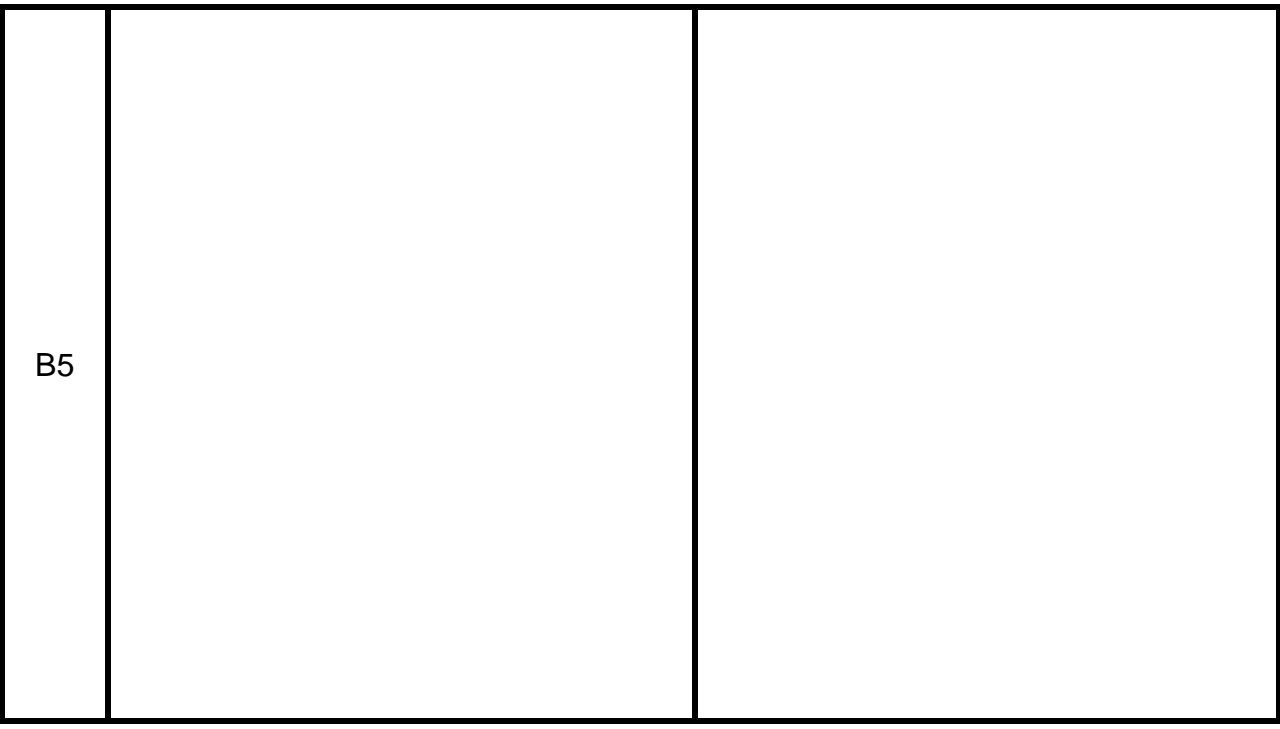

**d).- Código del archivo Test\_vectors ABV.**

## **e).- Imagen de la simulación**

## <span id="page-13-0"></span>*5.- Conclusiones de la actividad*

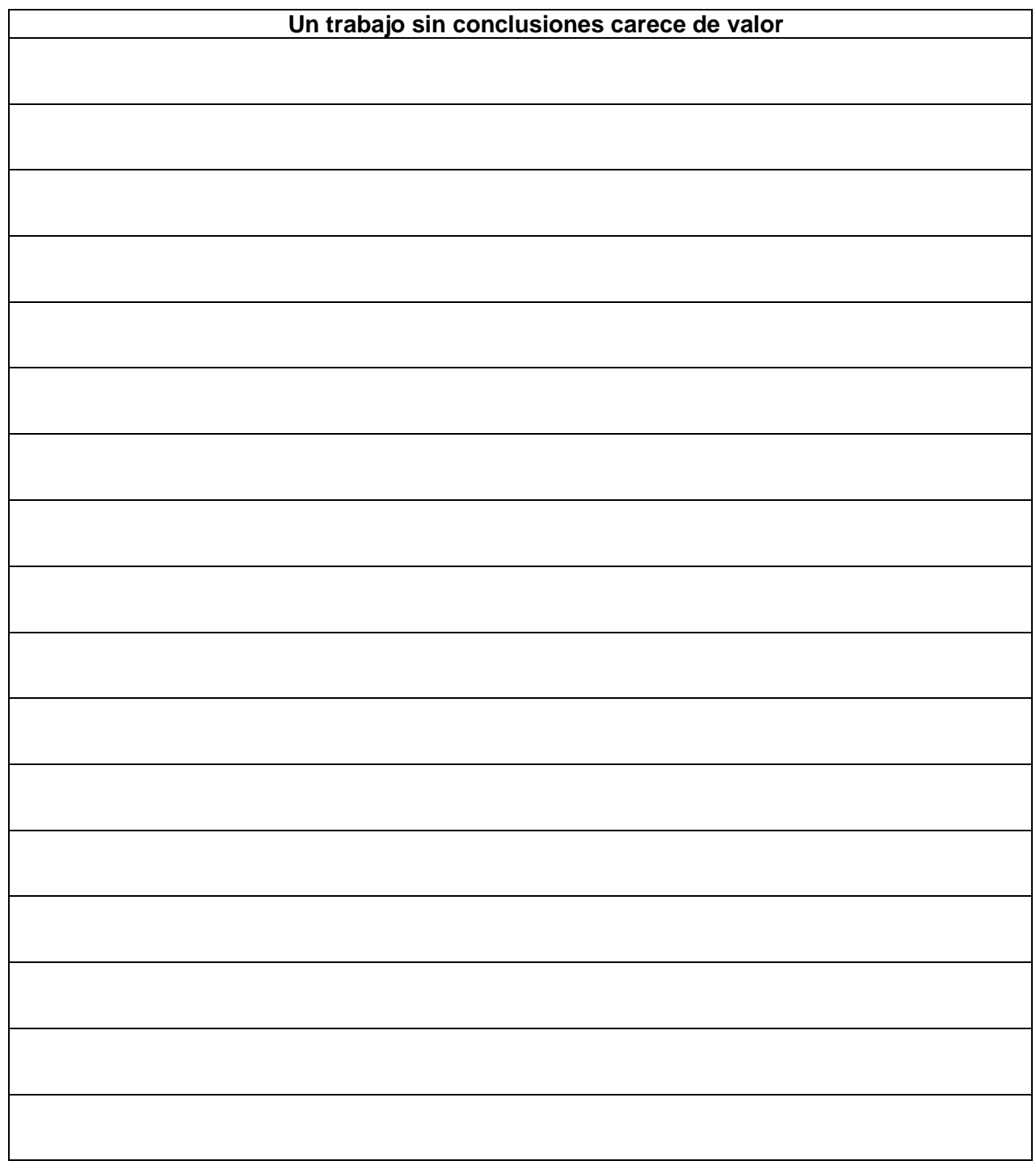

# <span id="page-14-0"></span>*6.- Recomendaciones*

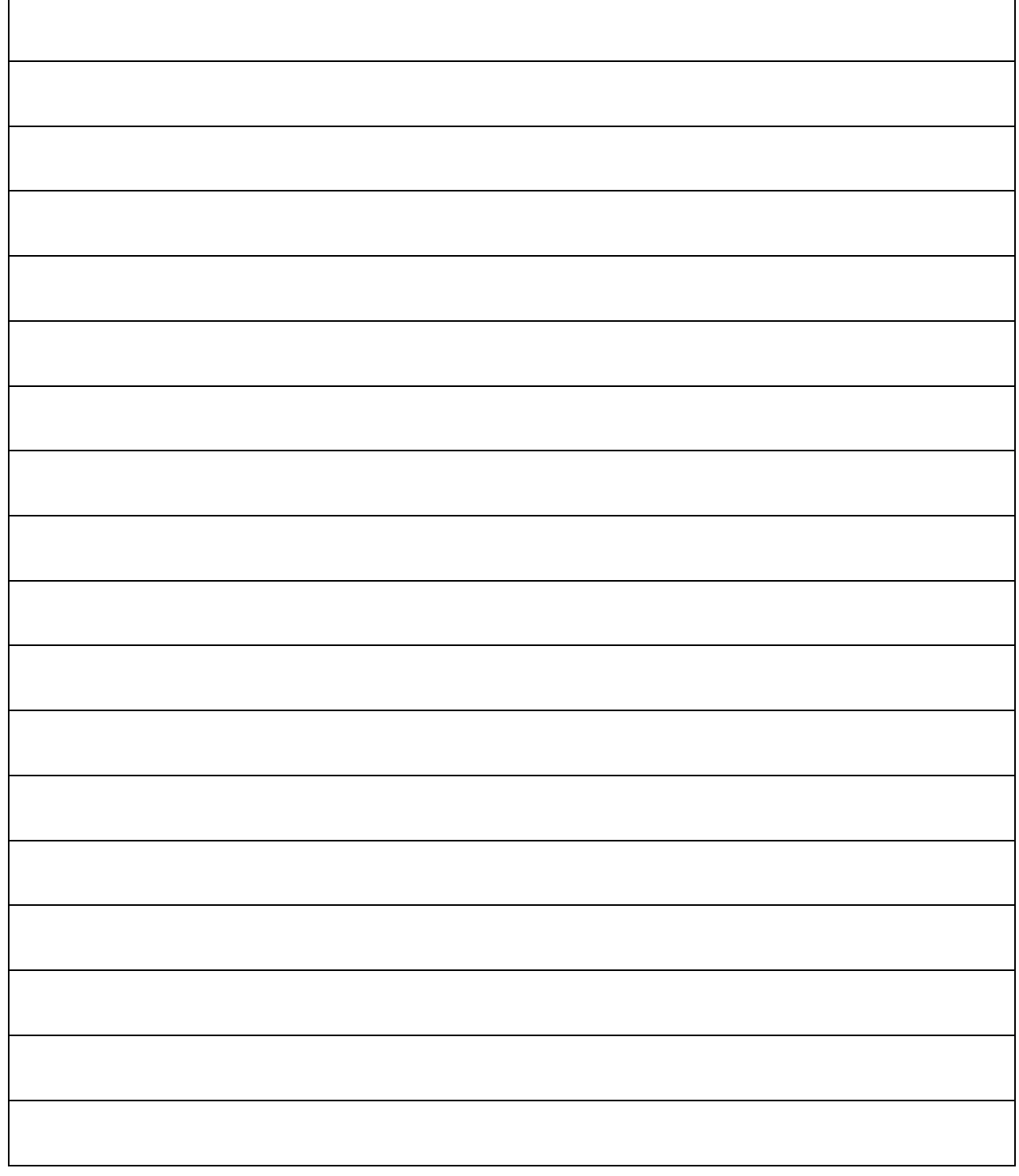

# <span id="page-15-0"></span>**7***.- Lista de cotejo (Chek List)*

## **Reporte Pfd 1** Portada**. 2** Resolver cada una de las 32 palabras propuestas en el Crucigrama. **3** Resuelva cada uno de los 5 incisos de la identificación de los Operadores Lógicos. **4** Obtenga la ecuación del circuito propuesto. **5** Obtenga la ecuación en la forma Or/And del circuito propuesto. **6** Obtenga la tabla de verdad del circuito propuesto. **7** Obtenga el Diagrama de bloques del problema propuesto. **8** Obtenga la tabla de verdad del problema propuesto. **9 Obtenga las ecuaciones mínimas para cada una de las dos salidas. <sup>10</sup>** Dibuje el diagrama esquemático de las ecuaciones mínimas para cada una de las dos salidas. **11** Código del archivo Test\_vectors ABV. **12** Imagen de la simulación. **13** Conclusiones 14 Recomendaciones **15** Bibliografía **16** Subir el reporte completo antes de la fecha límite a Google Classroom en un archivo en PDF con el nombre Hora y numero de lista, ejemplo PF4M2NL3 clase M2 numero de lista 3

# <span id="page-15-1"></span>*8.- Archivos entregables*

### **Archivos entregables solicitados para la evaluación:**

### **Subir los siguientes archivos a la plataforma Google Classroom**

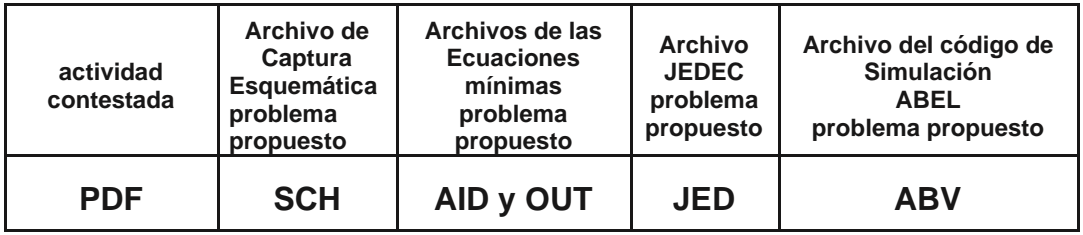

Todos incluidos en un solo archivo ZIP o RAR llamado *PF4MXNLY.*

**PF4**=Proyecto Formativo 4, **X**=hora, **Y**=No. de lista

### **Ejemplo PF4M1NL03:zip**

#### 9.- Instrucciones para el día el examen de medio curso:

a) Lea cuidadosamente el contenido y lo solicitado en el examen.

b) Utilice hojas adicionales para las respuestas, indicando el procedimiento efectuado para cada problema, así como la solución obtenida, *la cual deberá ser encerrada en un rectángulo***.**

c) **Confirme los resultados obtenidos, ya que un procedimiento sin resultados correctos carece de valor.**

d) **Un resultado correcto sin documentar adecuadamente el procedimiento realizado carece de credibilidad.**

e) Concéntrese en su examen, ya que tiene un *tiempo límite de 2.15* horas para resolverlo.

**Nota: se anexa formulario en este documento.**

f) Al terminar su examen, utilizadas para el procedimiento efectuado, así como sus respuestas. *Utilice el archivo PDF del examen enviado como portada* ya contiene tiene tus datos de identificación. Envíe los archivos entregables solicitados a la plataforma Google Classroom, en la sección correspondiente al examen de medio curso, en un solo archivo comprimido con el siguiente formato de nombre: AF2M1NL25.zip (Donde "M1" corresponde a la materia, "NL" al número de lista).

g) Las respuestas enviadas después de haber concluido el tiempo programado para este examen no serán evaluadas.

h) En caso necesario, el profesor te agendará una entrevista para revisar los procedimientos efectuados y los resultados obtenidos.

## <span id="page-16-0"></span>*10.- Temas para evaluar y ponderación: Algebra Booleana*

1.- *Conversiones entre Sistemas Numéricos* **(6 Puntos)**.

*2.- Operaciones Booleana*: Tabla de verdad y ecuación mínima, **(20 puntos)***.*

*3.- Minimización de Funciones Booleana por Manipulación Algebraica* **(20 puntos)***.*

*4.-* Partiendo de la redacción de un problema obtener:

a). Diagrama de bloques **(4 puntos)***.*

b) Obtención de la tabla de verdad. **(20 puntos)***.*

c) Ecuaciones mínimas **SOP** (And/Or) y **POS** (Or/And) utilizando **LogicAid.** Indicando en cada caso la cantidad de compuertas y entradas totales utilizadas **(5 puntos)***.*

d) Diagrama Esquemático del resultado de menor cantidad de compuertas y entradas de las ecuaciones mínimas **And/Or** o **Or/And**. **(15 puntos)***.*

e) Comprobación de resultado obtenido por medio de la comparación de la tabla de verdad con la Simulación Test\_Vectors. **(5 puntos)***.*

f) Obtener la ecuación y dibujar el diagrama en la forma estándar solicitada. (5 puntos).

#### **Archivos entregables solicitados el día del examen**

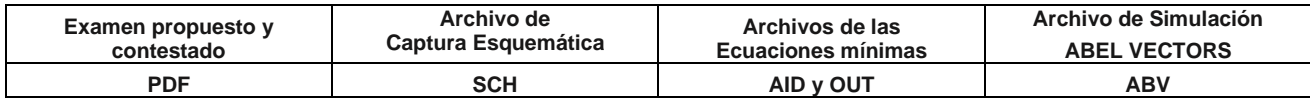

unidos cambio transformador

**"La calidad nunca es un accidente. Siempre es resultado de un esfuerzo inteligente"**  *John Ruskin*

VIVE LA FIME